The convenient and easy to access source for introductory version of ARGUSLAB Computational Chemistry portal with preconfigured semi empirical QMM software packages is at<http://www.ugc-inno-nehu.com/arguslab/> This web subdirectory displays three files as contents out of one of them is a set up file to install the software on the computer PC resident disk. The other two are READM.TEX type examples and manuals. Create a new folder in the resident disc and rename as arguslab. Download and save all the three files displayed from internet to save it in the folder.

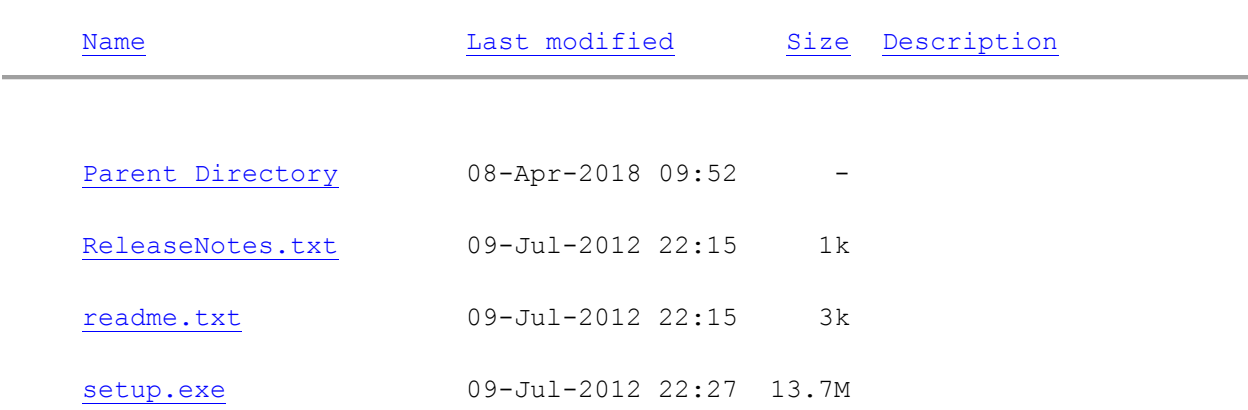

## **Index of /arguslab**

## Some of the sources for downloading **ARGUSLAB** From GOOGLE search hit list

<https://arguslab.en.softonic.com/download?ex=REG-60.0>

<https://arguslab.en.softonic.com/?ex=REG-60.0>

**PDF[\]Molecular docking tutorial](https://www.google.co.in/url?sa=t&rct=j&q=&esrc=s&source=web&cd=1&cad=rja&uact=8&ved=0ahUKEwjPxO-OtqzaAhWBv48KHa2rCDUQFggoMAA&url=http%3A%2F%2Fwww.ffa.uni-lj.si%2Ffileadmin%2Fdatoteke%2FFK%2FGradiva_FK%2F2010%2FSeminarske%2FArguslab_navodila.pdf&usg=AOvVaw3OyWf9_EkyWLNCduF2coGT)** [http://www.ffa.uni](http://www.ffa.uni-lj.si/fileadmin/datoteke/FK/Gradiva_FK/2010/Seminarske/Arguslab_navodila.pdf)[lj.si/fileadmin/datoteke/FK/Gradiva\\_FK/2010/Seminarske/Arguslab\\_navodila.pdf](http://www.ffa.uni-lj.si/fileadmin/datoteke/FK/Gradiva_FK/2010/Seminarske/Arguslab_navodila.pdf)

**argus manual**

<https://www.youtube.com/watch?v=VFz83o2zb9A>

## **Introduction to Molecular Modeling using ArgusLab**

<http://bluffton.edu/homepages/facstaff/bergerd/classes/CEM221/Handouts/ArgusLabIntro.pdf>

**[Modelling using Arguslab, Excercise 1](https://www.google.co.in/url?sa=t&rct=j&q=&esrc=s&source=web&cd=7&cad=rja&uact=8&ved=0ahUKEwjPxO-OtqzaAhWBv48KHa2rCDUQFghfMAY&url=https%3A%2F%2Fwww.staff.ncl.ac.uk%2Fbruce.tattershall%2Fteaching%2Fchy850%2Fargusex1.html&usg=AOvVaw3-XBaGBXff_k3cTWayRMqh)** <https://www.staff.ncl.ac.uk/bruce.tattershall/teaching/chy850/argusex1.html>

<https://bip.weizmann.ac.il/>

**Bioinformatics & Biological Computing Exploration** Services

[Toolbox](https://bip.weizmann.ac.il/toolbox/overview.html)[>Protein Structure>](https://bip.weizmann.ac.il/toolbox/structure/structure.html) [Prediction>](https://bip.weizmann.ac.il/toolbox/structure/prediction.html) [Binding Sites>](https://bip.weizmann.ac.il/toolbox/structure/binding.htm) ArgusLab

**ArgusLab** <https://bip.weizmann.ac.il/toolbox/structure/argus.htm>